revista

# Guia Cabedelo: visualização de dados para o mapeamento social e colaborativo das informações culturais e turísticas da cidade de Cabedelo

Rodrigo Pessoa Medeiros [1], Sanyo Damião de Souza Brito [2], Rayane do Nascimento Patrício <sup>[3]</sup>, Fernando Antônio Almeida de Macedo Júnior<sup>[4]</sup>, Elson Ferreira de Morais Júnior<sup>[5]</sup>

*[1] [rodrigo.medeiros@ifpb.edu.br](mailto:rodrigo.medeiros@ifpb.edu.br). [2] [sanyogeo@gmail.com.](mailto:sanyogeo@gmail.com) [3] [rayane.np@gmail.com](mailto:rayane.np@gmail.com). [4] [fernandoalmeidamjr@gmail.com](mailto:fernandoalmeidamjr@gmail.com). [5] elsonfmorais@gmail.com. Instituto Federal de Educação, Ciência e Tecnologia da Paraíba.*

#### Resumo

Este artigo visa apresentar o processo de criação do projeto Guia Cabedelo, uma visualização de dados que tem como premissa gerar o mapeamento social, de forma colaborativa, a partir de informações turísticas e culturais da cidade de Cabedelo. Foram utilizados os recursos das ferramentas de visualização de dados como representação visual, para conseguir encontrar padrões em grandes volumes de dados. Esse tipo de projeto colaborativo tem aumentado, pois dá ao usuário o poder de criador e participante da obra e não apenas de receptor de informações. Como processo metodológico em design, tentamos aplicar o processo design centrado no usuário para a criação da visualização de dados. O processo foi bem-sucedido neste projeto, o que nos dá indícios de que esta metodologia pode ser replicada em projetos da mesma natureza.

Palavras-chave: Visualização de dados. Mapas colaborativos. Design da informação. Cabedelo.

#### **ABSTRACT**

*This article aims to present the process of creation of Cabedelo Guide project, a visualization of data that is premised upon the idea of generating of a social mapping in a collaborative way based on tourist and cultural information of the city of Cabedelo. Data visualization tools were used as a visual representation to find patterns in large volumes of data. This type of collaborative project has become popular because it gives the user the opportunity to be a creator and participant of the work. As a methodological process in design, we try to apply the user-centered design process to the creation of data visualization. The process was successful in this project and it indicates that this methodology may be used in other similar projects .*

Keywords: *Data visualization. Colaborative Maps. Information Design. Cabedelo.*

## 1 Introdução

revista

O que podemos esperar da cidade de Cabedelo, além de turismo e da zona portuária? A partir deste questionamento, partimos para a análise de como a temática do design da informação e, em particular, da visualização de dados poderia ser utilizada para extrair, representar e auxiliar no processo de criação de um argumento mais social e compartilhado do que se espera da cidade de Cabedelo. Este projeto busca investigar como podemos produzir visualização de dados, a partir de geoprocessamento, que possam, de fato, ser importantes no ambiente da cidade e, principalmente, no entendimento social ao redor do IFPB - Campus Cabedelo.

A visualização de dados corresponde a uma modalidade de organização e apresentação visual da informação e pertence ao universo maior, constituído pelo Design da Informação. Em seu sentido lato, designa um "processo cujo objetivo é facilitar a compreensão de uma grande quantidade de dados ao tornar evidentes relações de semelhança, ordem e proporcionalidade subjacentes a eles" (GIANNELLA, 2014, p. 3).).

Diversas iniciativas e projetos, das mais variadas temáticas e abordagens, utilizam a visualização da informação como processo de análise e apresentação de fenômenos. No entanto, consideramos particularmente interessante evidenciar as potencialidades de atuação da visualização da informação, no que concerne a assuntos de interesse público e de inovação social. Estamos diante de um cenário de maior acesso à informação e de descentralização da comunicação, por meio do qual os cidadãos, individual ou coletivamente, podem assumir posturas mais independentes e vigilantes na análise e significação de assuntos de interesse público e social, como é o caso dos projetos Fogo no Barraco, Chega de Fiu-Fiu, Onde fui roubado, House of Cunha e Quem me Representa, estes dois últimos produzidos na Paraíba. A partir da criação deste efervescente cenário, entendemos que é extremamente importante investigar com mais profundidade como encontrar caminhos para utilizar o design e a visualização de dados como mecanismo de inovação e transformação social, mesmo que numa escala pequena.

# 2 Referencial teórico

Sabe-se que eventos e congressos científicos nacionais, como os promovidos pela Sociedade Brasileira de Design de Informação (SBDI) e pela Sociedade Brasileira de Computação (SBC), reservam, em suas respectivas programações, eixos temáticos para discussão a respeito da visualização de dados. Sabe-se também da lacuna que há, nos mais variados campos de investigação e atuação, entre o conhecimento científico e o senso comum. Por isso, consideramos extremamente relevante e oportuno registrar e comentar as discussões geradas.

Este tema vem a reboque da crescente necessidade de ampliar o debate sobre o que é tão pertinente na sociedade contemporânea quando se discute gestão da informação e produção do conhecimento nas mais diversas áreas do saber (não só no Design), e que ainda carece, principalmente em âmbito nacional, de reflexões sérias e aprofundadas. Por isso, falar hoje de visualização de dados no país – sem retornar à pergunta básica "o que é visualização de dados e para quê ela de fato serve?"– é um desafio que impossibilita, de certa forma, avançar para questionamentos mais essenciais no momento, a saber: "como produzir visualizações com apelo visual?" e "como tratar as informações como algo mais ligado ao cotidiano?".

É difícil responder, de modo unívoco e consensual, às perguntas acima, por isso consideramos extremamente válido ter uma visão sistêmica de como esses tipos de visualização de dados estão sendo produzidos. No nosso cenário mais local, nos perguntamos como podemos tirar proveito das informações públicas disponibilizadas na internet e acrescentar camadas de organização e apelo gráfico para que essas informações façam mais sentido para os usuários. Temos um caso de sucesso aqui ao lado, na Universidade Federal de Campina Grande, com os projetos "House of Cunha" e "Quem me representa" que se utilizam de informações postadas nos portais públicos sobre a câmara dos deputados, para criar visualizações que nos ajudam a entender a complexidade da rede de influência criada e o que podemos tirar de proveito dessas postagens como cidadãos. A ideia é possibilitar uma análise crítica de temas que possam ajudar o desenvolvimento social da cidade de Cabedelo e como o design, por meio da visualização de dados, pode ser interessante nesse cenário.

A visualização de dados, uma manifestação do Design da Informação, designa produtos e processos cujos objetivos são facilitar a compreensão de dados ao tornar evidentes relações de semelhança, ordem e proporcionalidade a eles subjacentes. No entanto, terminologias e conceituações a respeito da visualização de dados não são convergentes, o que pode ser atribuído ao fato de terem sido desenvolvidas e usadas por disciplinas distintas. Few (2009) utiliza a expressão visualização de dados como termo guarda-chuva, que cobre tanto a visualização da informação como a visualização científica, compreendidas a partir das definições de Card, Mackinlay e Sheneiderman (1999). A subdivisão da categoria visualização de dados em visualização científica e visualização da informação ocorre conforme a natureza dos dados manipulados. Para a primeira, é necessário haver espaços físicos e ou dados físicos (corpo humano, planeta Terra, moléculas etc.). Para a segunda, é necessário haver informações não físicas, como dados financeiros, dados de negócios, coleção de documentos, conceitos abstratos etc. (CARD; MA-CKINLAY; SHNEIDERMAN, 1999). Tal diferença conceitual é partilhada por Costa (1998), que associa a visualização científica aos fenômenos invisíveis a olho nu, mas que, por meio da mediação de instrumentos como microscópios, raios laser, *scanning* etc., podem ser revelados e compreendidos. No entanto, essa divergência de extensão de uso entre visualização da informação e visualização científica é ainda confusa e vaga, levando muitos autores e especialistas a utilizarem ambas as terminologias indistintamente. Por isso, em muitos casos, é mais adequado retornar ao termo visualização de dados para evitar possíveis ruídos.

Autores renomados na área de pesquisa preferem utilizar determinadas denominações a despeito de outras, a saber: visualização da informação (CAIRO, 2008; CARD; MACKINLAY; SHNEIDERMAN, 1999; DURSTELER, 2003; FEW, 2009; KOSARA, 2007; MANOVICH, 2011; SPENCE, 2007), visualização esquemática (COSTA, 1998), visualização narrativa (CIUCCARELLI, 2012; SEGEL; HEER, 2010), gráficos da informação (BERTIN, 2010), diagrama (FRASCA-RA, 2011), gráficos de dados (CLEVELAND, 1994; TUFTE, 1983), representação gráfica (ENGELHARDT, 2002). Não obstante as diferenças terminológicas, a abstração é elemento essencial e comum à extensão conceitual de todos os termos. A abstração consiste, em contraponto à figuração, em representações visuais de baixo nível de iconicidade, isto é, menor ou nula relação indicial com seu respectivo referente. Os teóricos pioneiros que, a partir de enfoque predominantemente visual, sistematizaram uma teoria sobre visualizações de baixa ou nula iconicidade foram Jacques Bertin, na década de 1960, que as denominou gráficos da informação, e Edward Tufte, na década de 1980, que as chamou de gráficos de dados.

revista

cioia

Para compreender as propriedades da linguagem gráfica e visual e o modo como atuam no desenvolvimento de um discurso comunicativo, Bertin (2010) desenvolveu pesquisas sobre a Neográfica, ou Semiologia Gráfica. Em seu estudo, o autor sistematizou um conjunto monossêmico de códigos para a construção de gráficos que poderiam ser classificados em diagramas, redes e mapas. Para relacionar os elementos gráficos, Bertin reconheceu: 1) seis variáveis visuais (tamanho, valor, cor, forma, orientação e textura); 2) três modalidades de implementação (ponto, linha e área); 3) quatro níveis de organização dos componentes: seletivo, ordinal, quantitativo e geográfico. A ideia principal dessa sistematização é que a informação significativa não reside nos dados isolados, mas sim nas relações entre os componentes informativos. O tratamento gráfico oferece uma estratégia para revelar informações e relações contidas nos dados brutos, facilitando a compreensão e a produção de conhecimento.

Nos estudos que se seguiram, sobretudo a partir da segunda metade dos anos 90, observam-se adensamentos em torno da visualização de dados, assim como avanços teóricos da especialidade, além dos aspectos visuais de esquematização. Fatores como o surgimento do computador e a expansão da internet salientaram questões ligadas à possibilidade de uso de bases de dados, uso de softwares para a manipulação desses dados, representações visuais multidimensionais (com muitas variáveis informativas) e uso de suportes digitais interativos para produção, circulação e apresentação do conteúdo. Nessa linha de pensamento, as contribuições de Cairo (2008), Card, Mackinlay e Shneiderman (1999), Few (2009), Kosara (2007), Manovich (2011) são fundamentais. A visualização da informação, para esses autores, configura-se em um sentido mais estrito, no qual a interatividade se faz presente, como o "[...] uso de representações visuais interativas de dados abstratos, auxiliado por um computador, para ampliar a cognição" (CARD; MACKINLAY; SHNEIDERMAN, 1999, p. 6-7).

# 3 Desenvolvimento do projeto

## 3.1 Método escolhido

revista

Este projeto divide-se em 5 etapas. A primeira consiste em identificar artigos, livros e dissertações/ teses com essa temática. A segunda busca investigar visualizações de dados que já foram implementadas, principalmente no Brasil. Na terceira fase, iremos a campo conversar e coletar dados com os usuários. Na sequência, iremos analisar esses dados e propor, na quinta fase, uma prototipação de alta fidelidade de como funcionaria a visualização. As duas primeiras etapas são puramente teóricas e de natureza quantitativa, de modo que leva em consideração a objetividade. Seus resultados serão quantificados por meio da análise dos dados por intermédio de testes, entrevistas e formulários.

O trabalho tem como profundidade características exploratórias em procurar projetos e similares, além de encontrar outros artigos, livros e dissertações com essa temática. Já a segunda e terceira etapas têm como interesse verificar, com profundidade, características descritivas com a finalidade de observar, registrar e analisar as dificuldades e desenvolvimento da ferramenta.

No trabalho, as interações com os usuários têm como temporalidade a característica transversal, já que iremos ter acesso aos usuários uma única vez em cada etapa. Teremos como base filosófica o processo centrado no usuário. O design centrado no usuário busca colocá-lo como elemento essencial no desenvolvimento do projeto. É necessário compreendermos o público-alvo, pois de toda forma estamos projetando algo para ele, e se isso é um primeiro requisito, é preciso entender suas necessidades, compreender suas características e limitações e o que estão tentando alcançar utilizando aquele artefato, para daí oferecermos um tipo de suporte que lhes facilite atingir seus objetivos como dito por Preece, Rogers e Sharp (2005).

O trabalho tem como fonte de informação artigos, livros e monografias escritos em inglês e português. O projeto tem como universo pessoas que moram, trabalham ou estudam na cidade de Cabedelo e que possam relatar alguns problemas encontrados na cidade ou no IFPB – Campus Cabedelo. Espera-se, a partir deste trabalho, proporcionar um entendimento maior dos tipos de visualizações, considerando-o um ponto de partida para outros tipos de experimentos a ter como temática visualização de dados, mapeamento colaborativo e aplicativos digitais. Também se espera, a partir deste experimento, o surgimento de uma interdisciplinaridade entre as disciplinas de outros cursos do Campus do IFPB em Cabedelo.

## 4 Resultados

## 4.1 Revisão da literatura

Ficamos, neste primeiro momento, concentrados nos trabalhos de Julia Giannella Rabetti e Rodrigo Medeiros (2015), tanto os publicados nas últimas duas conferências internacionais de design do Brasil, como CIDI, realizada em Brasília, e Campus Party, em São Paulo, como os trabalhos apresentados em conferências mais locais, no Rio de Janeiro e em Recife.

Deixamos registrado neste artigo a visão nos livros *The Functional Art* de Alberto Cairo (2012), Visualize isto. O guia do *FlowingData* para design, visualização e estatística de Nathan Yau (2012) e *Design for information* de Isabel Meirelles (2013).. Sobre os artigos publicados no Congresso Internacional de Design da Informação realizado em 2015, em Brasília, podemos citar os artigos Visualização de informação para divulgação científica: uma metodologia da Professora Doris Kosminsky (2015) (da Escola de Belas Artes da UFRJ), Visualização sobre dados de redes sociais e Visualização de dados: representações gráficas e padrões de dados de Riff *et al.* (2015) da EBA- -UFRJ, Desenhe seu trajeto: visualização de dados sobre o uso do espaço e a participação de usuários no projeto de sinalização da Universidade Federal do Espírito Santo, realizado por Pinheiro, Gomes e Ramos (2015).

#### 4.2 Análise de similares

Como projetos de mapeamento colaborativos no âmbito nacional, podemos citar seis projetos: Olhe o degrau, Fogo do barraco, Olhos da cidade, Onde fui roubado, Estou sem água e Chega de fiu-fiu!.

"Olhe o degrau" mapeia as calçadas na cidade de São Paulo para evitar acidentes entre idosos, principalmente. "O fogo no barraco" mapeia onde aconteceram incêndios (criminosos ou não), nas favelas em São Paulo. "Olhos da cidade" é uma visualização com a qual se pode colaborar via aplicativo para o envio de informação para uma central de informações. Hoje é uma grande ferramenta da prefeitura da cidade do Rio de Janeiro para identificar irregularidades na cidade.

Já o projeto "Onde fui roubado" mapeia os assaltos por regiões e o "Estou sem água" foi bastante utilizado na crise hídrica que houve em São Paulo em meados de 2015. E, por último, o projeto "Chega de fiu-fiu", que mapeia lugares onde as mulheres se sentiram assediadas de alguma forma. O registro é realizado e a pessoa, além da descrição do indivíduo que (supostamente) cometeu o assédio denunciado, também pode enviar e-mails, vídeos e outros materiais.

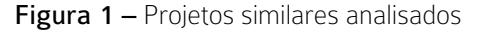

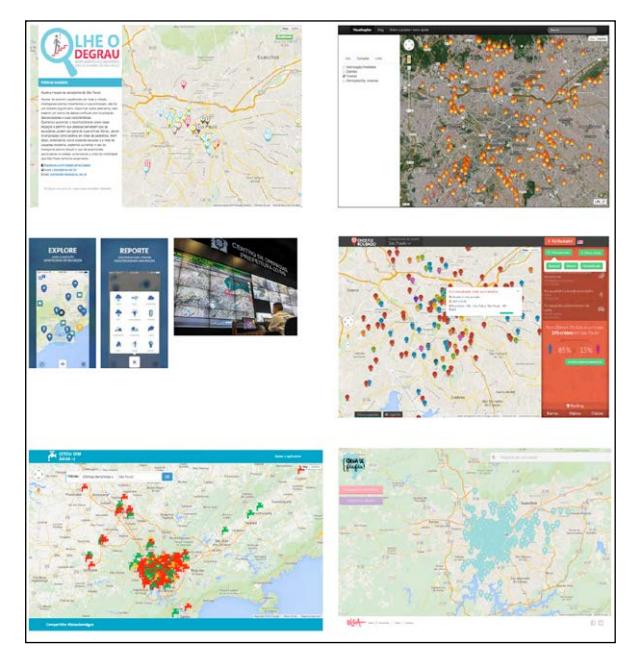

*Fonte:* Os Autores.

Ainda na etapa de similares, outros sites e projetos foram citados, os quais também nos deram base para relacionar as informações sobre como o projeto estava acontecendo, como mapas emotivos. Vejamo-los.

O TripAdvisor é um site/aplicativo que funciona a partir da colaboração de usuários e mostra, na cidade de seu interesse, os principais hotéis, restaurantes e os preços mais em conta. Algo interessante a ser observado é que, nas funcionalidades do mapa interativo, existem apenas as opções "Restaurantes" e o "O que fazer?" a serem marcadas.

Já o Citymaps funciona de maneira semelhante, porém com a possibilidade de criar um mapa pessoal de locais e compartilhá-lo com outras pessoas. Outra funcionalidade interessante é que ele oferece indicações de locais de acordo com as preferências e indicações dos seus amigos. Nele, as categorias a serem mostradas são semelhantes ao aplicativo anterior, com a diferença da categoria *Best Nightlife*. O Mappa tem como objetivo mapear a cidade culturalmente, por meio de fotos tiradas pelos usuários (geralmente no Instagram) e das descrições e depoimentos/ declarações individuais dos moradores, de acordo com o espaço urbano. Semelhante aos anteriores, o Triposo possui praticamente as mesmas funções, com a diferença de permitir ao usuário registrar o trajeto da sua caminhada pela cidade. Além disso, ele também é visualmente interessante. O Google tem uma função que, a depender da época da viagem do usuário, pode indicar eventos que estejam acontecendo na cidade (e também possui indicações mais precisas, como algumas que são baseadas no clima entre outros fatores). Outro ponto a ser destacado é em relação às categorias inclusas em *Things to do*.

revista

No geral, encontramos um padrão bem comum nas plataformas, apesar de todas serem focadas em grandes cidades. Sendo, portanto, uma cidade pequena, Cabedelo não aparece nesses aplicativos, embora seja turística e careça de indicações, o que nos dá argumentos suficientes para criar uma plataforma própria. Outro ponto a ser observado é que muitas delas estão disponíveis apenas em inglês, dificultando o acesso às pessoas que não saibam o idioma.

Então, a partir dessa análise, o foco foi aliar as indicações de pontos turísticos mais conhecidos e pontos menos conhecidos, indicados pelos usuários e moradores, com um sistema de mapa afetivo que demostra as experiências pessoais em cada um desses locais.

#### 4.3 Coleta de dados

Na terceira etapa, fomos a campo conversar e coletar dados com os usuários. Além disso, coletamos todos os tipos de mapas e informações relevantes que poderiam ter a respeito de Cabedelo.

Apesar dos mapas coletados da cidade de Cabedelo serem interessantes, eles ainda não suprem a necessidade de o projeto listar os ambientes mais procurados, como no caso da Figura 2:

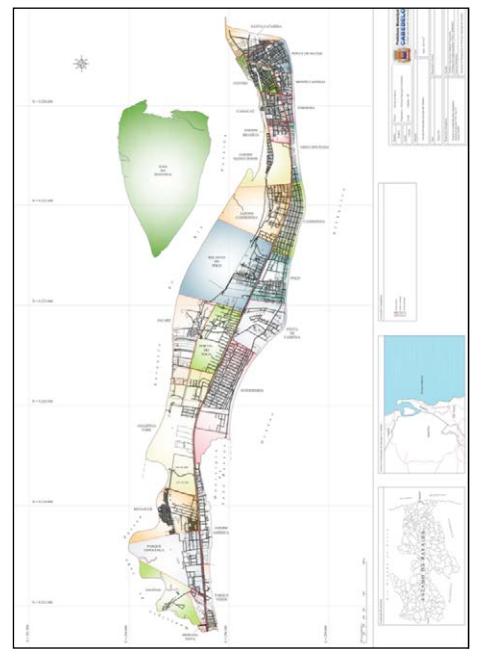

Figura 2 – Mapa oficial da cidade de Cabedelo

*Fonte:* Prefeitura Municipal de Cabedelo (2016).

A partir da coleta deste mapa, pudemos planejar nossas ações. Na primeira versão a lápis, já se percebia a quantidade imensa de lugares a serem mapeados (?), como mostra a Figura 3:

Figura 3 – Mapa de Cabedelo com nossas anotações

*Fonte:* Os Autores.

Realizamos mais dois experimentos, como demonstrados nas Figuras 4 e 5.

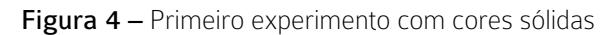

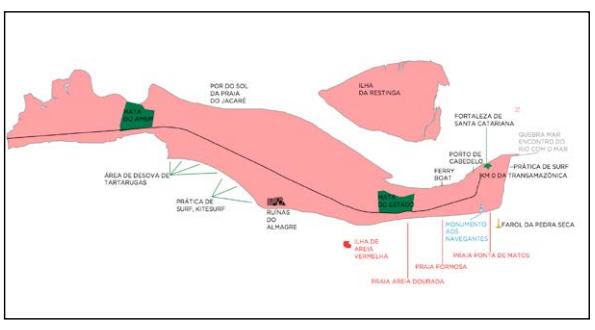

*Fonte:* Os Autores.

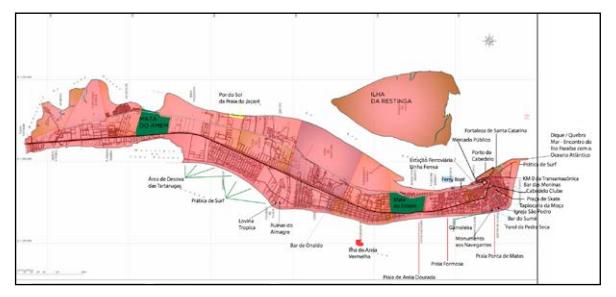

Figura 5 – Segundo experimento com cores sólidas

*Fonte:* Os autores.

#### 4.4 Análise dos dados

A lista de lugares foi categorizada por lugares históricos, paisagens naturais, bares e restaurantes e produtos locais.

#### 4.5 Prototipação

Na sequência, analisamos os dados e começamos o processo de prototipação em alta fidelidade de como funcionaria a visualização. A Figura 6 demonstra como foi pensado o *wireframe* na primeira versão em papel. Após algumas discussões, decidimos mudar um pouco o visual do projeto e partir para um *wireframe* mais visual. As cores predominantes – azul e vermelho – foram escolhidas com base na bandeira de Cabedelo.

A Figura 7 demonstra essa segunda opção de *wireframe* com mais fidelidade do que seria o layout final.

Já a Figura 8 demonstra o protótipo funcional da interface com as propostas de categorias.

Figura 6 – Primeiro *wireframe* em papel

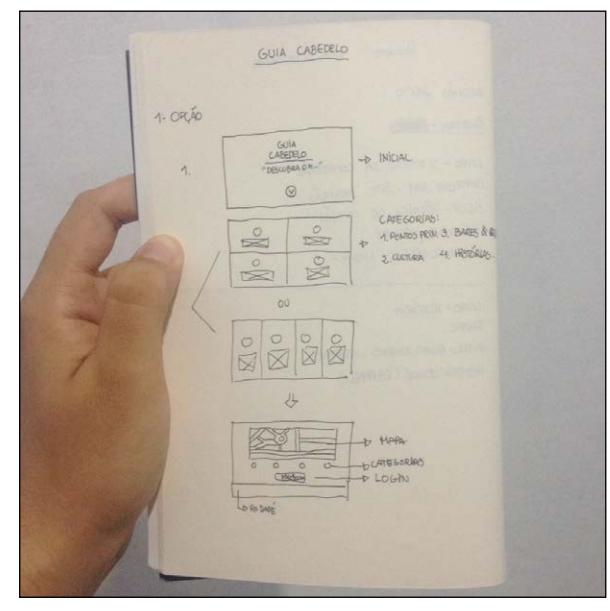

*Fonte:* Os Autores.

Figura 7 – *Wireframe* visual

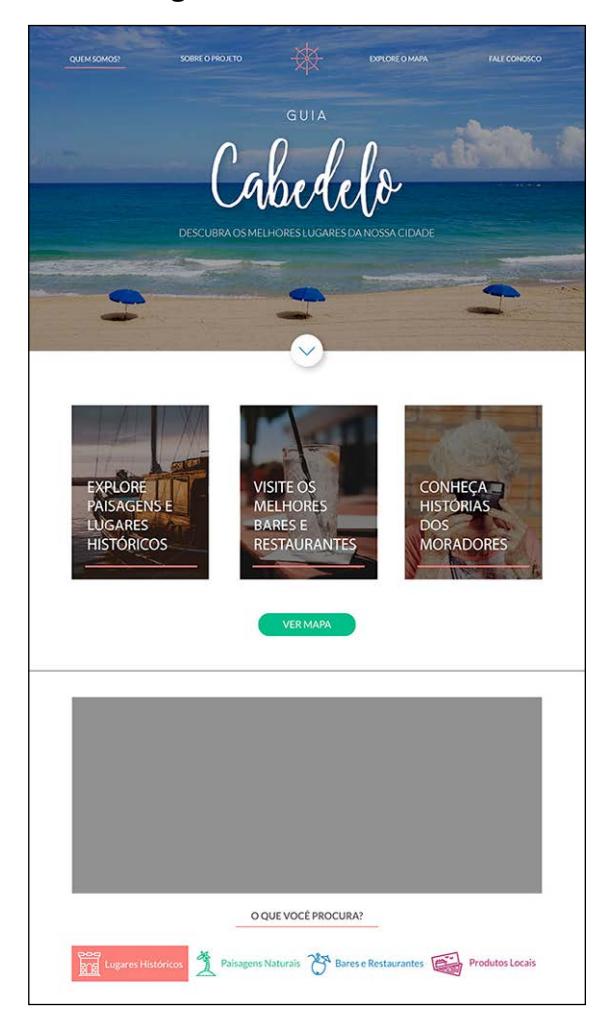

Cabelelo 数 DESCUBRA A CIDAD FALE CONOSCO QUEM SOMOS? TÓRIAS LOCAL O QUE VOCÊ PROCURA?  $\tilde{\Delta}$  $\sqrt[8]{}$  $\triangle$ 量 ģ, Q PARA COMENTAR, AVALIAR E INDICAR LOCAIS  $\vert \textbf{f} \vert$  Login pelo Facebook 8+ Login pelo G CONHEÇA<br>HISTÓRIAS  $\frac{1}{2}$ DOS<br>MORADORES  $B<sub>T</sub>$ FALE CONOSC ENVIAR ONDE NOS ENCONTRAR **UM PROJETO D**  $\boxtimes$  $\circledcirc$   $\circledcirc$ **SHE**<br>**BELL** INSTITUTO FEDERAL | Campus<br>**BELL** Paraba

Figura 8 – Design visual da interface do projeto Guia Cabedelo

principia

*Fonte:* Os Autores.

*Fonte:* Os Autores.

## 5 Considerações finais

Podemos observar uma série de projetos de natureza colaborativa sendo produzidos no nosso país, em especial os mapas colaborativos. Projetos deste tipo nos estimulam a produzir algo semelhante no ambiente de Cabedelo.

Percebemos, nos projetos de visualização de dados, diferente dos projetos em infografia tradicional, uma possibilidade de analisar e observar uma quantidade maior de informações e dados que podem compor a interface de interação com o usuário. Com isso, podemos ganhar riqueza nas interações, nos detalhes de interface e na forma como o usuário observa o artefato.

Ao mesmo tempo, também gera outros problemas que vamos enfrentar, como a incerteza sobre a percepção dos usuários – não temos como saber se os usuários estão percebendo todas as informações expostas na interface ao mesmo tempo, sem gerar uma grande carga cognitiva, ou não. Portanto, ao realizarmos este projeto, pretendemos colaborar com a comunidade de design na maturidade da área de visualização de dados com a temática das cidades.

Outra parte importante deste projeto foi perceber que a metodologia design centrado no usuário (DCU) pode ser aplicada para a criação de visualização de dados também. Comentamos isto pois muitos dos projetos de visualização de dados se utilizam de teóricos e metodologias ligados mais à área da infografia e menos à do mundo de criação de artefatos digitais. Ao demonstrar que é possível criar visualizações utilizando o método design centrado no usuário, podemos minimizar os processos do não conhecimento a fundo do usuário da visualização. Porém, percebemos que as etapas de coleta e análise de dados precisam ser mais explicadas e embasadas.

Analisamos projetos similares sobre problemas sociais a partir do mecanismo de mapeamento e percebemos, de maneira significativa, como o geoprocessamento pode ser uma ferramenta interessante na criação de mapas colaborativos. E, principalmente, validamos a metodologia design centrado no usuário para a criação de protótipos de visualização de dados.

Como consideração final, salientamos a importância da utilização de mapas e visualização de dados para a criação de estruturas visuais interativas que possam auxiliar de alguma forma o dia a dia das pessoas que estão em contato com a visualização. Ainda temos um caminho longo a percorrer para criar boas metodologias para o processo de criação de visualização de dados, porém consideramos este projeto de grande valia para a comunidade de design de informação no Brasil.

#### REFERÊNCIAS

BERTIN, J. Semiology of Graphics: diagrams, networks, maps. California: Esri Press, 2010.

CAIRO, A. Infografía 2.0: visualización interactiva de información en prensa. Madrid: Alamut, 2008.

CAIRO, A. The functional art: an introduction to information graphics and visualization. New Riders, 2012, 384 p.

CARD, S.; MACKINLAY, J.;

Chega de Fiu-Fiu!. Disponível em: <www. chegadefiufiu.com.br>. Acesso em: 03 dez. 2016.

Citymaps. Disponível em: <www. citymaps. com>. Acesso em: 02 dez. 2016.

CIUCCARELLI, P. Turning visualizations into stories and "big pictures". In: RENDGEN, S.; WIEDEMANN, J. (Ed). Information Graphics. Cologne: Taschen, 2012, p. 77-95.

COSTA, J. La Esquemática. Barcelona: Paidós, 1998.

DÜRSTELER, J. C. Visualización de información: una visita guiada. Barcelona: Ediciones Gestión 2000, 2003.

Estou sem água. Disponível em: <www.estousemagua. com.br/>. Acesso em: 03 dez. 2016.

#### FEW, S. Now you see it: simple visualization techniques for quantitative analysis. Oakland: Analytics Press, 2009.

FRASCARA, J. ¿Qué es el diseño de información? 1a ed. Buenos Aires: Infinito, 2011.

GIANNELLA, J. R; MEDEIROS, R. P. Visualização de dados: avanços por pesquisadores brasileiros. In: C. G. Spinillo; L. M. Fadel; V. T. Souto; T. B. P. Silva & R. J. Camara (Eds). Anais do 7º Congresso Internacional de Design da Informação/Proceedings of the 7th Information Design International Conference | CIDI 2015 [Blucher Design Proceedings, num.2, vol.2]. São Paulo: Blucher, 2015. p. 593-602. Disponível em: http://www. proceedings.blucher.com.br/article-details/visualizaode-dados-avanos-por-pesquisadores-brasileiros-20245

GIANNELLA, J. R. Visualização da informação e prática social: novos cenários para a atualização do design. In: CONGRESSO BRASILEIRO DE PESQUISA E DESENVOLVIMENTO EM DESIGN, 11., 2014, Gramado. Anais... Gramado: UFRGS, 2014, 12 p.

Disponível em: http://www.proceedings.blucher.com. br/article-details/visualizao-da-informao-e-prticasocial-novos-cenrios-para-atuao-do-design-

KOSARA, R. Visualization criticism: the missing link between information visualization and art. In: INTERNATIONAL CONFERENCE INFORMATION VISUALIZATION, 2007, Zurique. Proceedings…Zurique, 2007, p. 631-636.

KOSMINSKY , D. Visualização de informação para divulgação científica: uma metodologia, 2015. Disponível em: [<http://pdf.blucher.com.](http://pdf.blucher.com.br.s3-sa-east-1.amazonaws.com/designproceedings/cidi2015/cidi_62.pdf) [br.s3-sa-east-1.amazonaws.com/designproceedings/](http://pdf.blucher.com.br.s3-sa-east-1.amazonaws.com/designproceedings/cidi2015/cidi_62.pdf) [cidi2015/cidi\\_62.pdf](http://pdf.blucher.com.br.s3-sa-east-1.amazonaws.com/designproceedings/cidi2015/cidi_62.pdf)>. Acesso em: 04 dez. 2016.

MANOVICH, L. O que é visualização? Estudos de Jornalismo e Mídia, Florianópolis, v. 8, n. 1, p. 146-172, jan./jun. 2011.

Mappa. Disponível em: <www.mappa. cc>. Acesso em: 03 dez. 2016.

MEIRELLES, I. Design for Information: An Introduction to the Histories, Theories, and Best Practices Behind Effective Information Visualizations. Rockport publishers, 2013, 224p.

Olhe o degrau. Disponível em: <www. olheodegrau. cidadera.com>. Acesso em: 03 dez. 2016.

Olhos da cidade. Disponível em: <www.facebook. com/olhosdacidadeRJ>. Acesso em: 03 dez. 2016.

Onde fui roubado. Disponível em: <www. ondefuiroubado.com.br>. Acesso em: 03 dez. 2016.

PINHEIRO, M.; GOMES, R. E.;

RAMOS, M. R. de S. Desenhe seu trajeto: visualização de dados sobre o uso do espaço e a participação de usuários no projeto de sinalização da Universidade Federal do Espírito Santo, 2015. Disponível em: [<http://infodesign.emnuvens.com.br/infodesign/](http://infodesign.emnuvens.com.br/infodesign/article/view/394) [article/view/394>](http://infodesign.emnuvens.com.br/infodesign/article/view/394) Acesso em: 04 dez. 2016.

PREECE, J.; ROGERS, Y.; SHARP, H. Design de interação: além da interação homemcomputador. Porto Alegre: Bookman, 2005.

Prefeitura Municipal de Cabedelo. 2016. Disponível em: <http://www.cabedelo.pb.gov.br/cidade\_ bairros oficiais.asp>. Acesso em: 04 dez. 2016.

revista

RIFF, C. *et al*. Visualização de dados: representações gráficas e padrões de dados. 2015. Disponível em: [<http://www.proceedings.blucher.com.br/download](http://www.proceedings.blucher.com.br/download-pdf/255/20368)[pdf/255/20368>](http://www.proceedings.blucher.com.br/download-pdf/255/20368) . Acesso em: 04 dez. 2016.

SEGEL, E. HEER, J. Narrative Visualization: telling stories with data. **IEEE Transactions on Visualization** and Computer Graphics, v. 16, p. 1139-1148, 2010.

SHNEIDERMAN, B. Readings in information visualization: using vision to think. San Francisco: Morgan Kaufmann Publishers, 1999.

SPENCE, R. Information visualization: Design for interaction. 2nd ed. Pearson Education: Londres, 2007.

TripAdvisor. Disponível em: <www.tripadvisor. com.br>. Acesso em: 02 dez. 2016.

Triposo. Disponível em: <www.triposo. com>. Acesso em: 03 dez. 2016.

TUFTE, E. R. The Visual Display of Quantitative Information. Cheshire: Graphics Press, 1983.

VON ENGELHARDT, J. The language of graphics: a framework for the analysis of syntax and meaning in maps, charts and diagrams. Dissertation (Master of Logic) – Institute for Logic, Language and Computation, Universiteit van Amsterdam, 2002.

YAU, N. Visualize Isto. O Guia do FlowingData Para Design, Visualização e Estatística. Alta Books; Edição 1, 2012, 384 p.